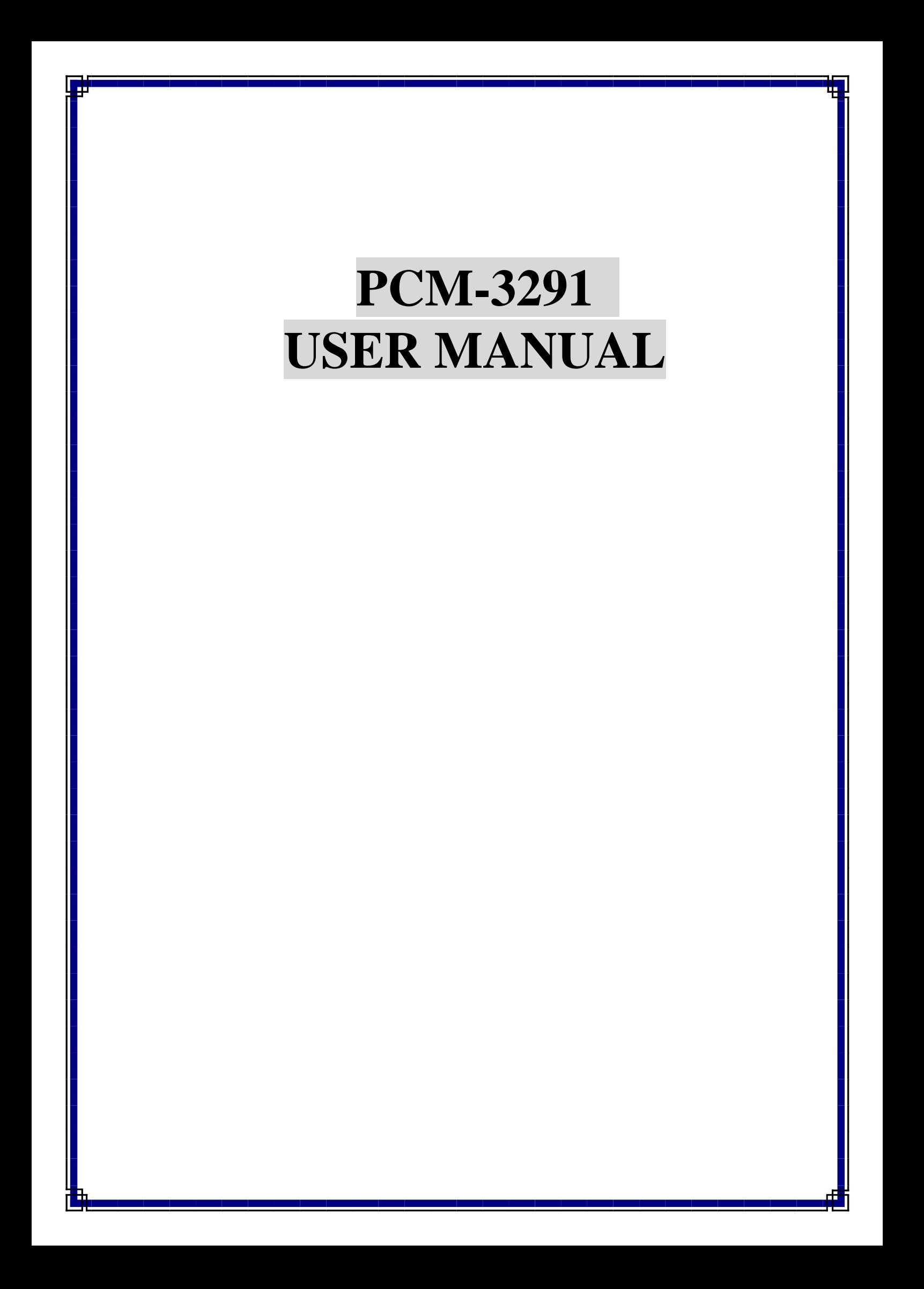

# **Copyright notice**

This document is copyrighted, 2000, by EMAC Inc. All rights are reserved. The original manufacturer reserves the right to make improvements to the products described in this manual at any time without notice.

No part of this manual may be reproduced, copied, translated or transmitted in any form or by any means without the prior written permission of the original manufacturer. Information provided in this manual is intended to be accurate and reliable. However, the original manufacturer assumes no responsibility for its use, nor for any infringements upon the rights of third parties which may result from its use.

## **Acknowledgements**

AMD is a trademark of Advanced Micro Devices, Inc.

Award is a trademark of Award Software International, Inc.

Cyrix is a trademark of Cyrix Corporation.

IBM, PC/AT, PS/2 and VGA are trademarks of International Business Machines Corporation.

Intel and Pentium are trademarks of Intel Corporation.

Microsoft Windows ® is a registered trademark of Microsoft Corp.

RTL is a trademark of Realtek Semiconductor Co., Ltd.

C&T is a trademark of Chips and Technologies, Inc.

UMC is a trademark of United Microelectronics Corporation.

Winbond is a trademark of Winbond Electronics Corp.

STPC is a trademark of SGS Thomson Corp.

For more information on this and other EMAC products, please visit our website at:

#### **http://www.emacinc.com**

For technical support and service, please visit our support website at:

#### **http://www.emacinc.com/technical\_support.htm**

This manual is for the PCM-3291.

1st Edition Printed in Taiwan June 2000

# Table of Contents

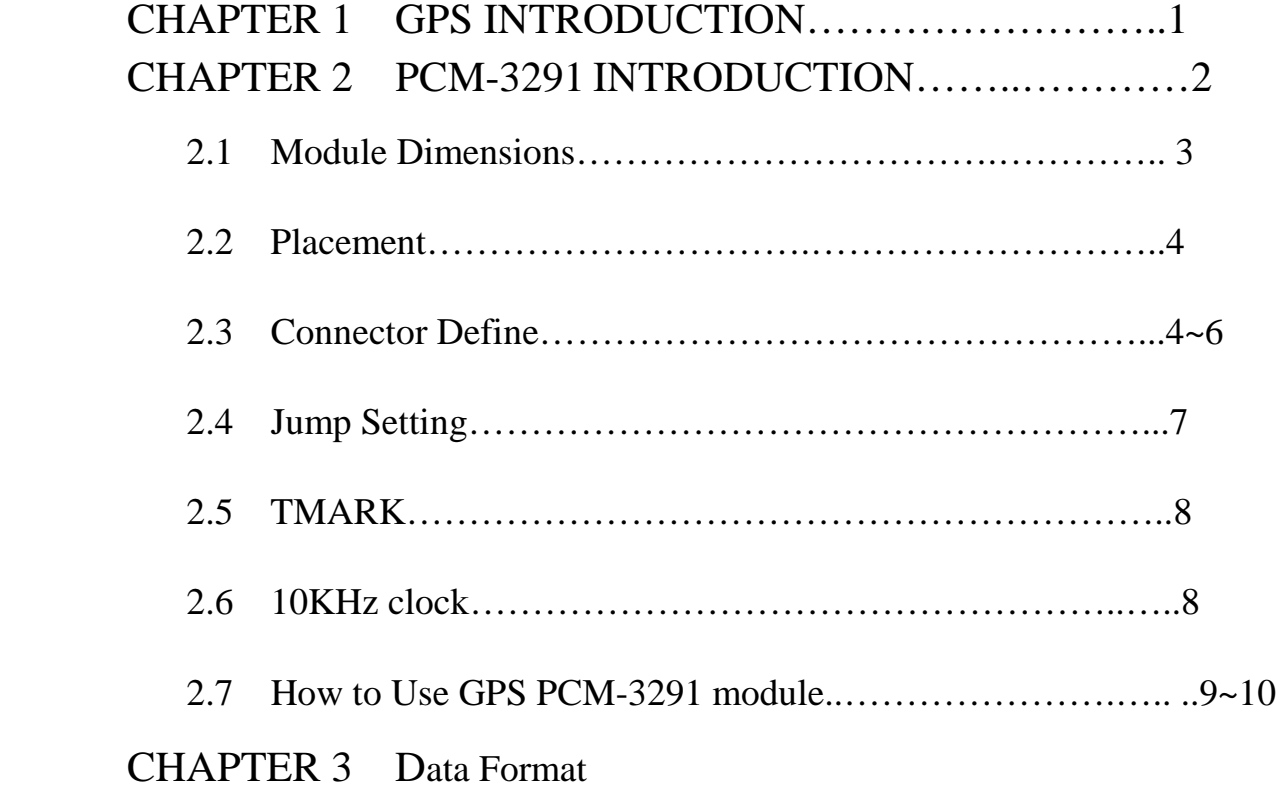

# USER MENU

#### 1.GPS INTRODUCTION

GPS is fully operational and meets the criteria established in the 1960s for an optimum positioning system. The system provides accurate, continuous , worldwide , three-dimensional position and velocity information to users with the appropriate receiving equipment. GPS also disseminates a form of Universal Time Coordinated (UTC). The satellite constellation consists of 24 satellites arranged in 6 orbital planes with 4 satellites per plane. A worldwide ground control/monitoring network monitors the health and status of the satellites. This network also uploads navigation and other data to the satellites. GPS can provide service to an unlimited number of users since the user receivers operate passively(i.e., receive only). The system utilizes the concept of one-way Time Of Arrival (TOA) ranging. Satellite transmissions are referenced to highly accurate atomic frequency standards onboard the satellites, which are in synchronism with an internal GPS system time base. The satellites broadcast ranging codes and navigation data on two frequencies using a technique called Code Division Multiple Access (CDMA); that is, there are only two frequencies in use by the system, called L1 (1575.42MHz) and L2 (1227.6MHz). Each satellite transmits on these frequencies, but with different ranging codes than those employed by other satellites. These codes were selected because they have low cross-correlation properties with respect to one another. The navigation data provides the means for the receiver to determine the location of the satellite at the time of signal transmission, whereas the ranging code enables the user's receiver to determine the transit (i.e., propagation) time of the signal and thereby determine the satellite-to-user range. This technique requires that the user receiver also contain a clock. Utilizing this technique to measure the receiver's three-dimensional location requires that TOA ranging measurements be made to four satellites. If the receiver clock was synchronized with the satellite clocks , only three range measurements would be required. However, a crystal clock is usually employed in navigation receivers to minimize the cost, complexity, and size of the receiver. Thus, four measurements are required to determine user latitude, longitude, height, and receiver clock offset from internal system time. If either system time or altitude is accurately known, less than four satellites are required. GPS provides two services : the Standard Positioning Service (SPS) and the Precise Positioning Service (PPS). The SPS is designated for the civil community, whereas the PPS is slated for U.S. authorized military and select government agency users. Access to the GPS PPS is controlled through cryptography.

# 2.GPS Application

- 2.1 Automotive applications.
- 2.2 Marine navigation applications.
- 2.3 Aviation applications.
- 2.4 Surveying.
- 2.5 Timing applications.
- 3. PCM-3291 INTRODUCTION
	- 3.1 Top View

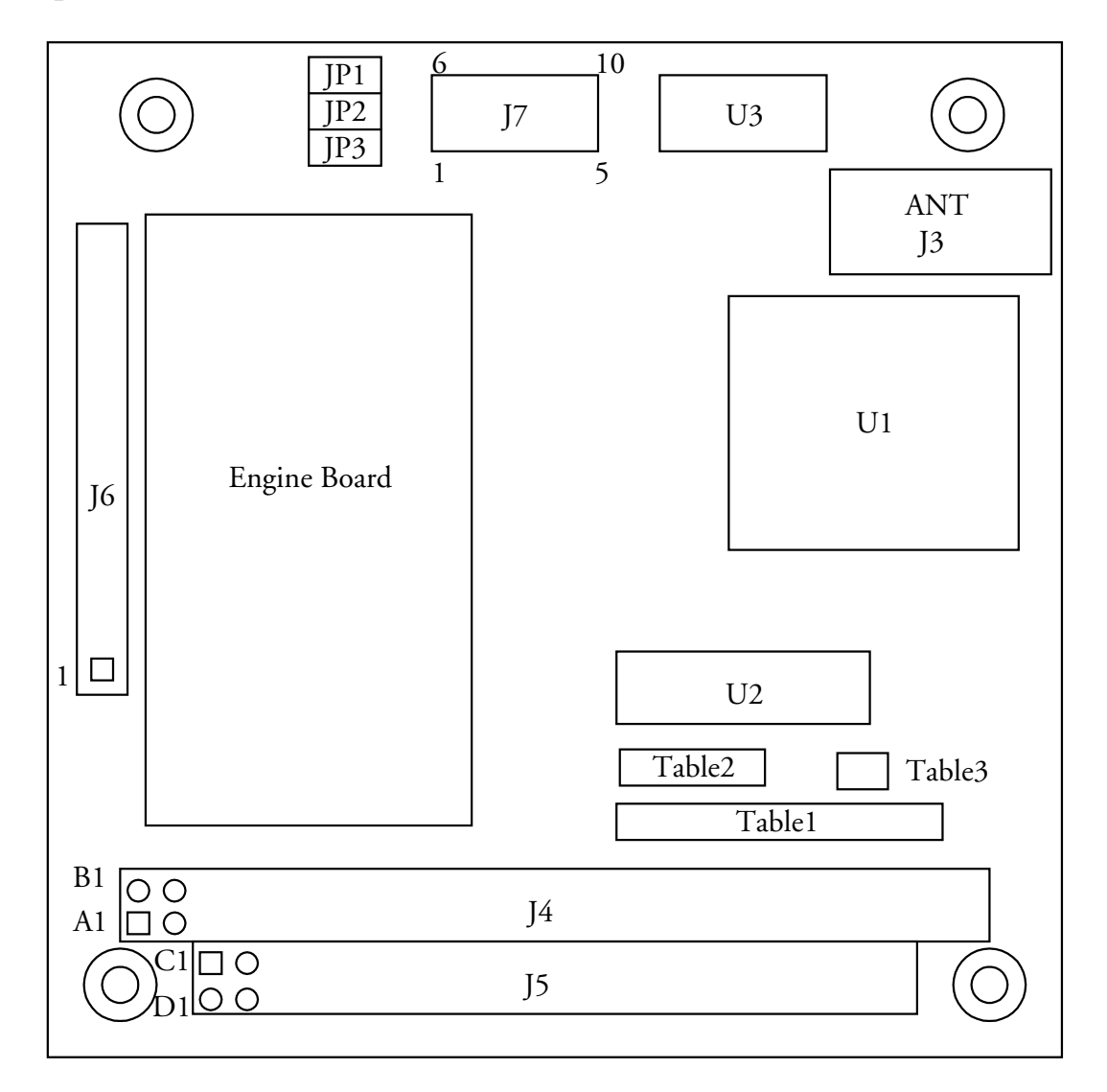

### 3.2 Module Dimensions

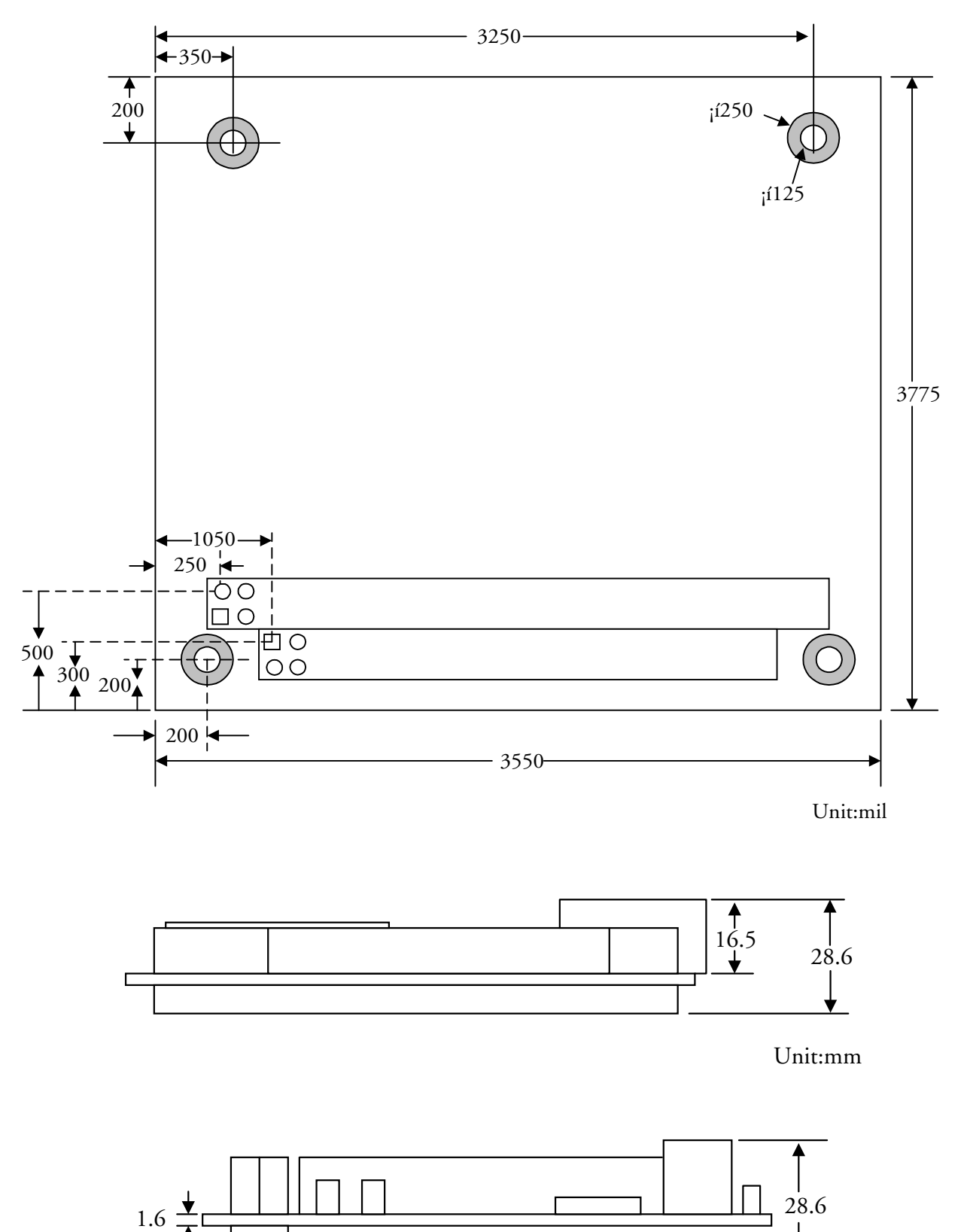

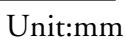

# 3.3 Connector Define

Table 1

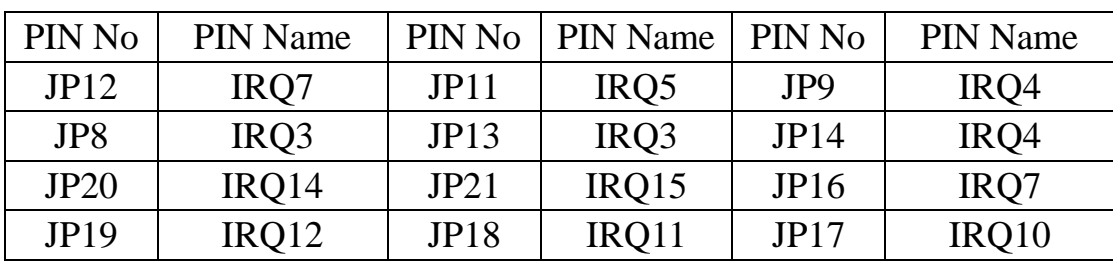

Table 2

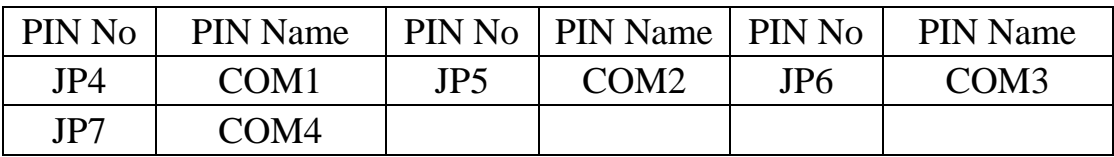

Table 3

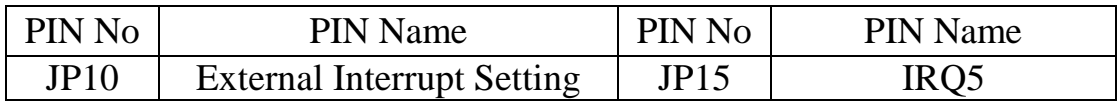

J7

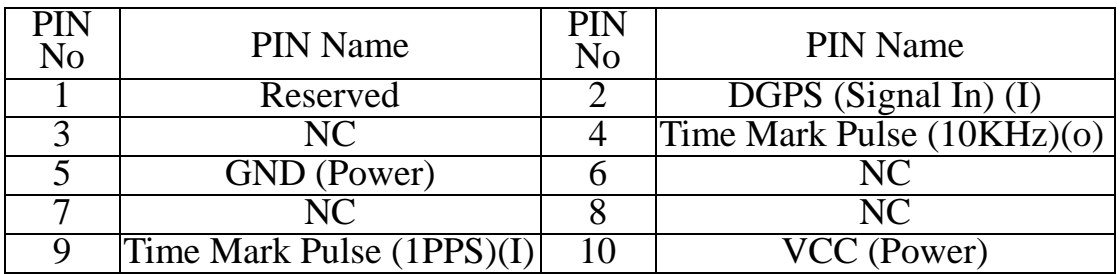

JP1

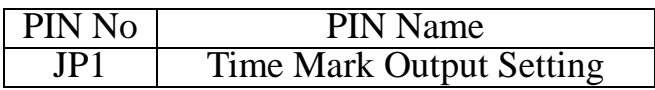

# JP2

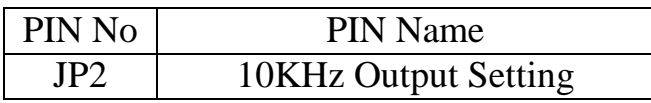

# JP3

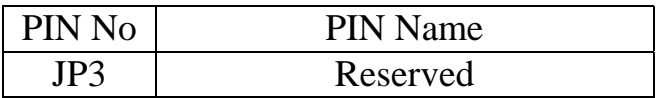

#### PC/104 connectors (J4,J5)

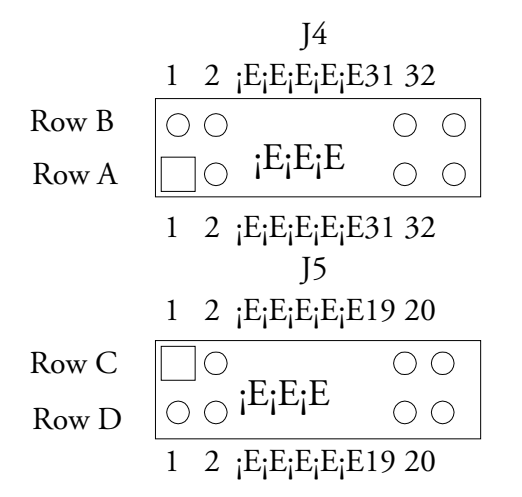

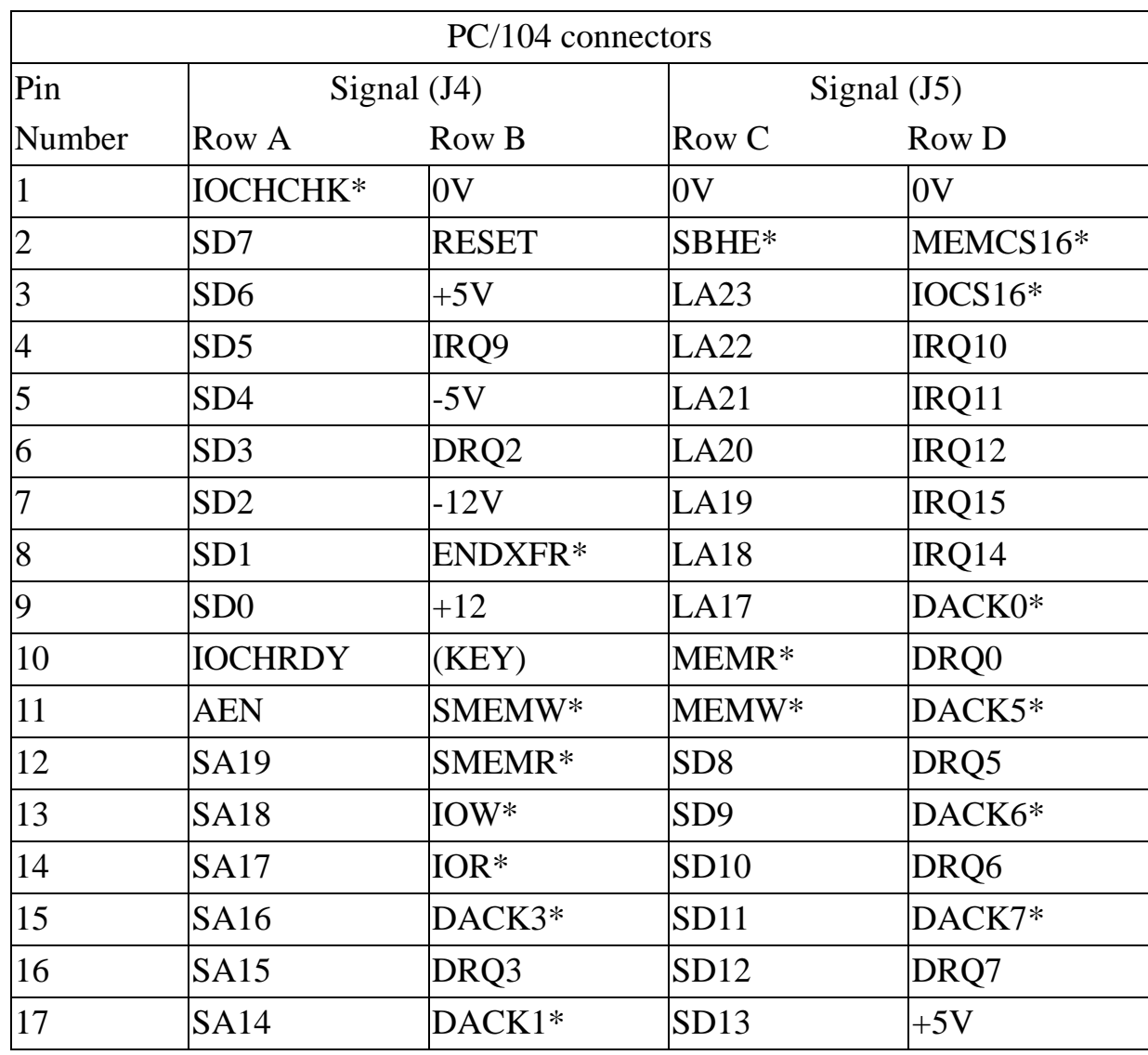

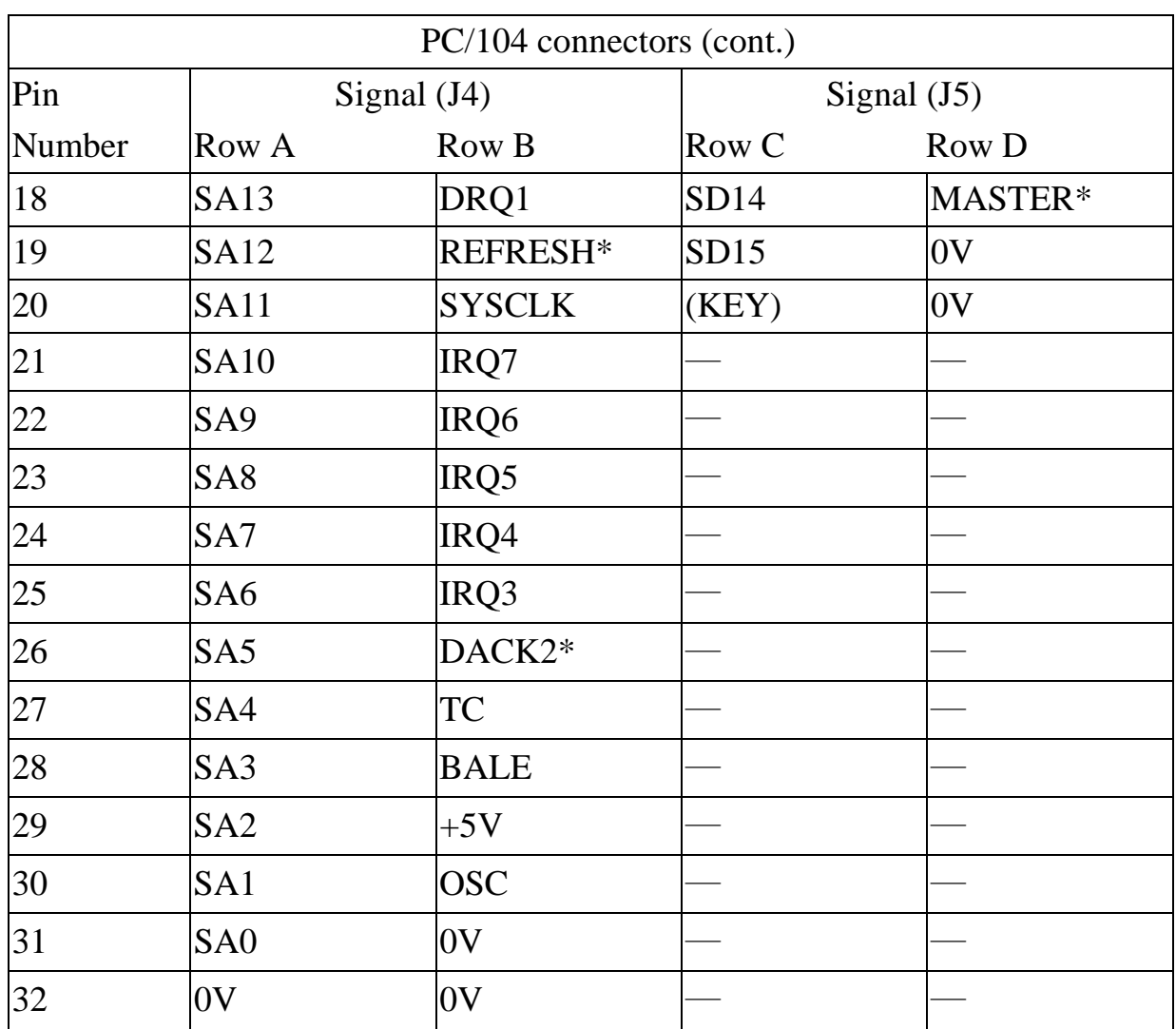

\*Low active

## 3.4 Jump Setting

Serial Port Select

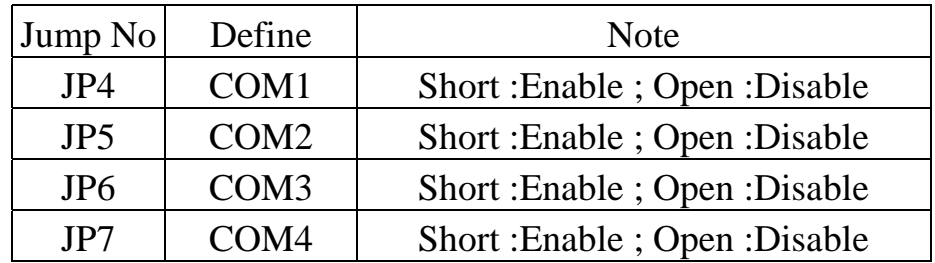

Interrupt Port Select

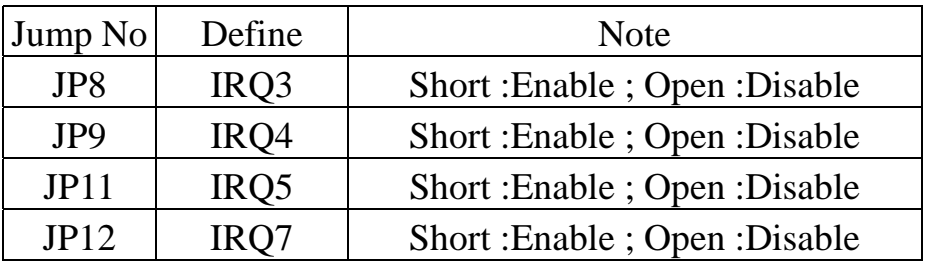

The default setting is COM3, IRQ5 Enable.

Enhance

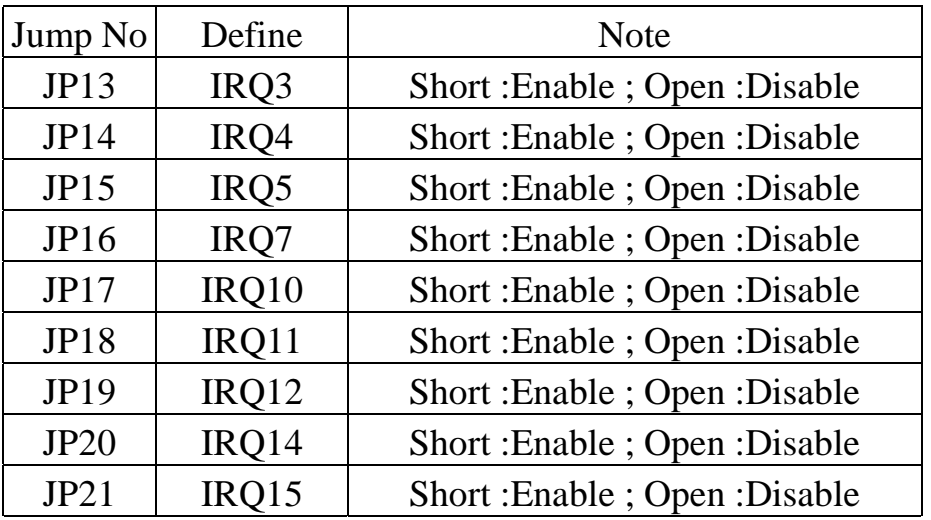

Note: If you want to add on Enhance part, please setting the jump of

JP10 at enable before setting JP13~JP21.

#### 3.5 TMARK

 The TMARK pulse waveform is shown in Figure 1. This signal is a positive logic , buffered CMOS level output pulse that transitions from a logic "low" condition to a logic "high" at a 1 Hz rate. The TMARK output pulse rise time is typically less than 2 nanoseconds and the pulse duration is typically 25.6 milliseconds.

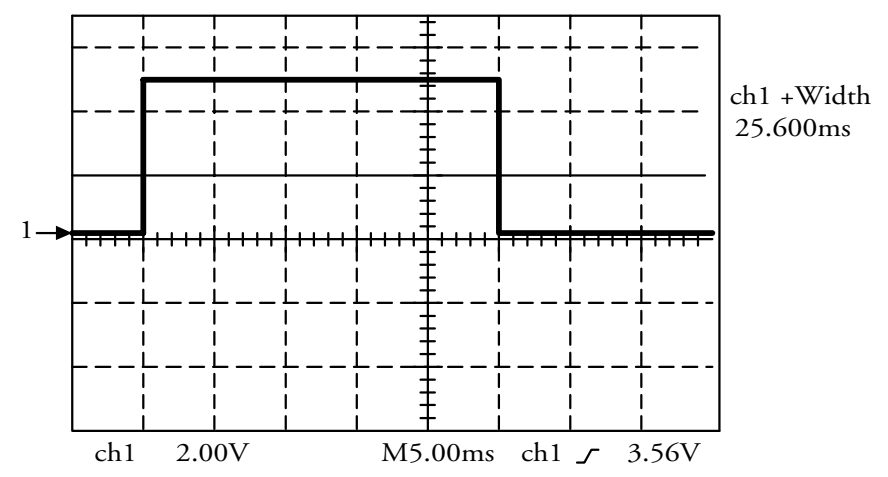

Figure 1. GPS Receiver Time Mark Pulse Waveform.

### 3.6 10KHz clock

 This is a 10KHz clock waveform that is synchronized to the UTC TMARK pulse. The relationship between the 10KHz clock and the TMARK UTC pulse is shown in Figure 2. This clock signal is a positive logic , buffered CMOS level output.

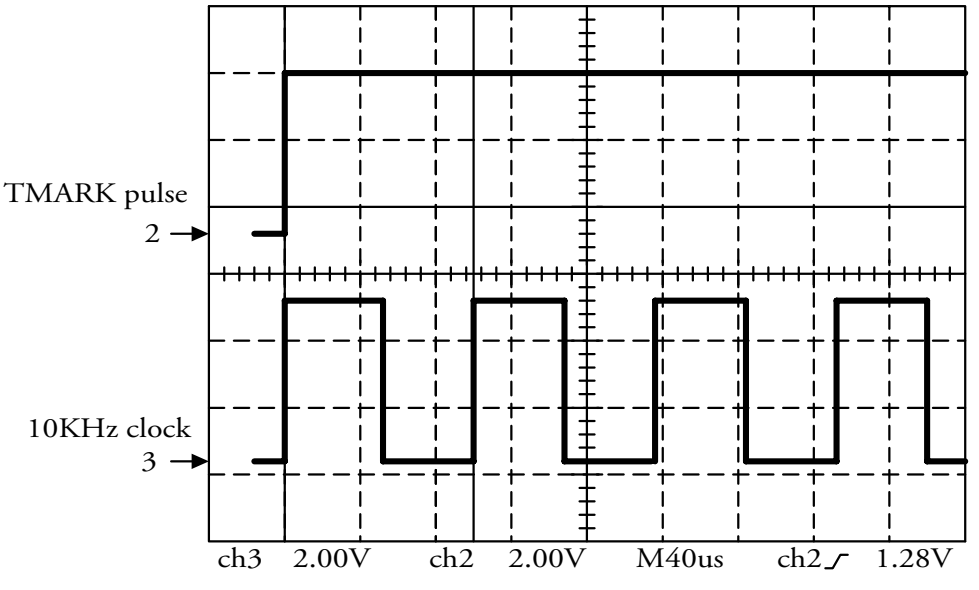

Figure 2. 10KHz Clock/UTC TMARK Pulse Relationship

### 3.7 How to Use PCM-3291 module

1.PCM-3291 should be connected to PC104 standard connector.

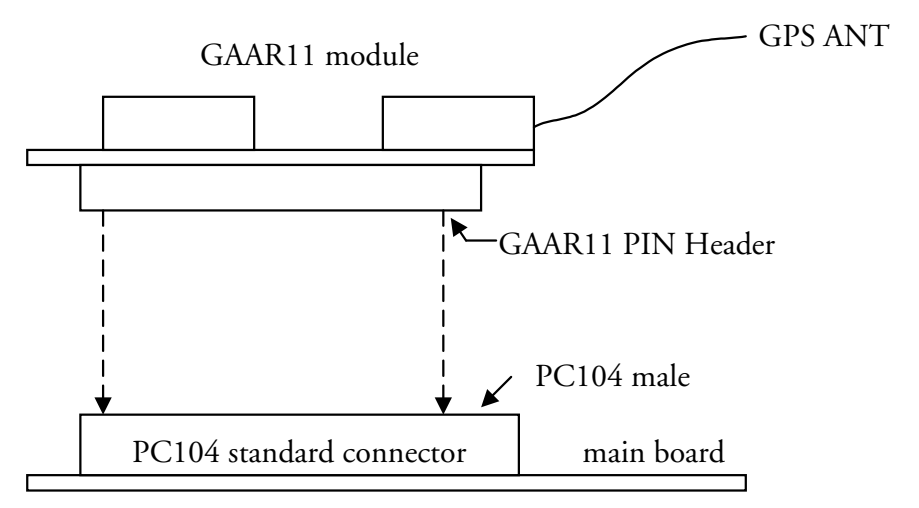

GPS active antenna should be located at ourdoor without cover

 2.The data input and output functions of PCM-3291 module are from the signal pins of

enhance of standard PC XT/AT.

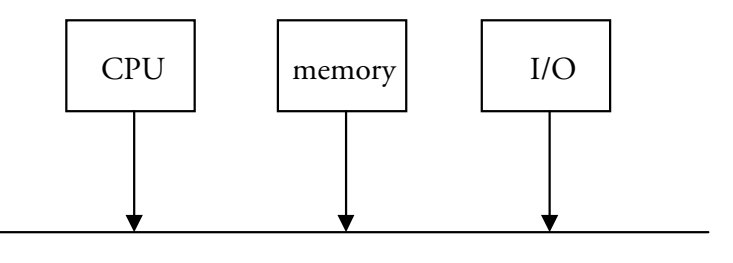

PC XT/AT structure

 The signal transmission address are between 02F8H~02FFH, The address of serial transmission control card is the same COM1 IRQ4, COM2 IRQ3 are occupied for general use. Recommending that the set up of PCM-3291 is on COM3, IRQ5. Please refer 3.4 Jump setting.

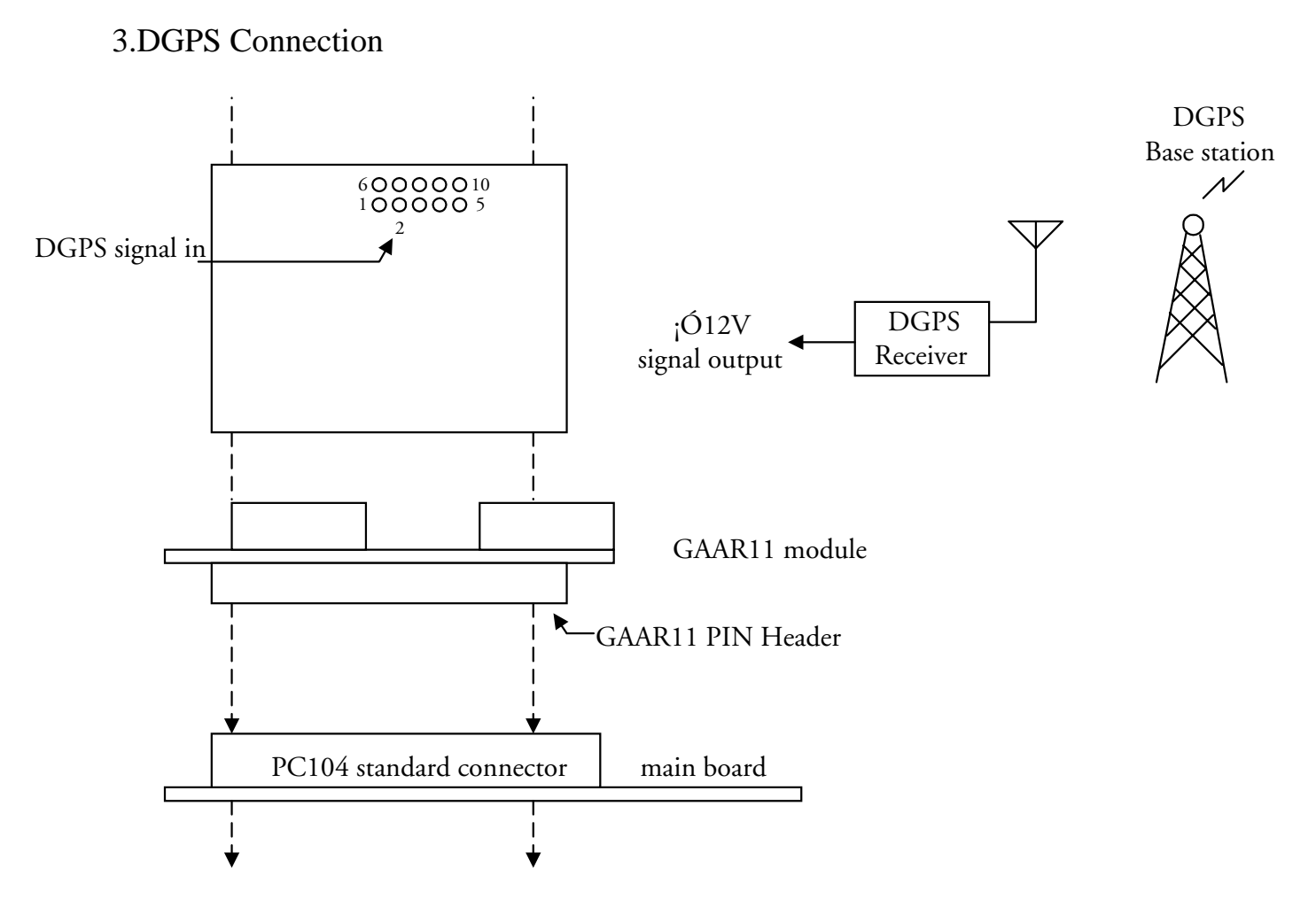

4. Software

 How to receive NMEA-0183 4800 bps No parity 8 data bits 1 stop bit C:>232 /C3 /b4800

How to receive Binary Data Message, (9600 bps No parity 8 data bits

1 stop bit)

C:>232 /C3 /b9600 /h

Currently, PCM-3291 default at

COM3,IRQ5 ,4800bps, No parity, 8 data bit, 1 stop bit.

 NMEA-0183 Data Messages Regarding to details, please refer the following Data interface specification.

**NOTE**. Please make sure COM3's IRQ is set to different port other than COM1/COM2's while running under Windows platform.